# 河南同力水泥股份有限公司 关于召开 2015 年度东大会的提示性公告

# 本公司及董事会全体成员保证信息披露的内容真实、准确、完整,没有 虚假记载、误导性陈述或重大遗漏。

河南同力水泥股份有限公司(以下简称:公司)于 2016 年 3 月 22 日召开 了第五届董事会 2016 年度第三次会议,决定于 2016 年 4 月 15 日召开 2015 年度 股东大会,并于 2016 年 3 月 23 日在巨潮资讯网(www.cninfo.com.cn)、《证 券时报》、《中国证券报》刊登了《河南同力水泥股份有限公司关于召开 2015 年度股东大会的通知》。根据相关规定,现对本次股东大会发布提示性公告如下:

#### 一、召开会议基本情况

(一)会议届次:2015 年度股东大会

(二)会议召集人:本公司董事会。公司第五届董事会 2016 年度第三次会 议审议通过了《关于召开 2015 年度股东大会的议案》。

(三)本次股东大会的召开符合有关法律、行政法规、部门规章、规范性文 件和《公司章程》的规定。

(四)会议召开方式:本次股东大会采取现场投票与网络投票相结合的方式。 公司将通过深圳证券交易所交易系统和互联网投票系统向公司股东提供网络形 式的投票平台,公司股东可以在网络投票时间内通过上述系统行使表决权。

股东应选择现场投票或网络投票中的一种方式,如果同一表决权出现重复投 票表决的,以第一次投票表决结果为准。

(五)现场会议召开时间:2016 年 4 月 15 日 下午 15:00

网络投票时间:通过深圳证券交易所交易系统进行投票的时间为 2016 年 4 月 15 日 9:30-11:30 和 13:00-15:00; 通过互联网投票系统进行投票的时间为 2016 年 4 月 14 日 15:00 至 2016 年 4 月 15 日 15:00。

(六)出席对象:

1、截止 2016 年 4 月 12 日交易结束后,所有在中国证券登记结算有限责任 公司深圳分公司登记在册的本公司股东。上述本公司全体股东均有权出席股东大 会,并可以以书面形式委托代理人出席会议和参加表决,该股东代理人不必是本 公司股东(授权委托书附后);

2、本公司董事、监事及高级管理人员;

3、本公司聘请的律师。

(七)现场会议召开地点:郑州市农业路 41 号投资大厦 A 座 999 会议室

## 二、会议审议事项

(一)提案名称

1、2015 年度董事会工作报告

2、2015 年度监事会工作报告

3、2015 年度财务报告

4、2015 年年度报告及报告摘要

5、2015 年年度利润及利润分配预案

6、关于聘任公司 2016 年度内部控制审计机构的议案

7、关于聘任公司 2016 年度审计机构的议案

(二)披露情况

上述审议事项的具体内容详见《证券时报》、《中国证券报》及巨潮资讯网 (http://www.cninfo.com.cn[\)刊登的本公司第五届董事会](http://www.cninfo.com.cn）刊登的本公司第四届董事会201) 2016 年度第三次会议决 [议公告。](http://www.cninfo.com.cn）刊登的本公司第四届董事会201)

(三)特别说明

股东大会将听取独立董事述职报告

#### 三、现场股东大会会议登记方法

(一)登记方式:股东可以亲赴登记地点登记,也可以通过电话或传真报 名登记。亲赴登记地点登记、通过电话或传真报名登记时,需同时以传真方式或 其他方式提交本条第(四)项所列相关文件。

(二)登记时间: 2016年 4 月 14 日 (8:30~12:00 ; 14:30~17:30)

(三)登记地点:本公司总经理工作部

(四)登记和表决时提交文件的要求:出席会议的个人股东凭本人身份证、 股票账户;代理人凭委托人的授权委托书、股票账户复印件和身份证复印件及代 理人本人的身份证原件;法人股东凭法人代表授权委托书、营业执照复印件、深 圳证券交易所股票账户复印件及出席人身份证进行登记。

### 四、参加网络投票的具体操作流程

公司将向全体股东提供网络形式的投票平台,公司股东可以通过深圳证券 交易所交易系统和互联网投票系统(http://wltp.cninfo.com.cn)参加网络投票,网络 投票相关事宜说明如下:

(一)通过深交所交易系统投票的程序

1、投票代码:360885

2、投票简称: "同力投票"

3、投票时间:2016 年 4 月 15 日的交易时间,即 9:30-11:30 和 13:00-15:00。

4、在投票当日, "同力投票" "昨日收盘价"显示的数字为本次股东大会 审议的议案总数。

5、通过交易系统进行网络投票的操作程序:

(1) 进行投票时买卖方向应选择"买入";

(2)在"委托价格"项下填报股东大会议案序号。1.00 元代表议案 1,2.00 元代表议案 2, 以此类推。每项议案应以相应的委托价格分别申报, 具体情况如 下:

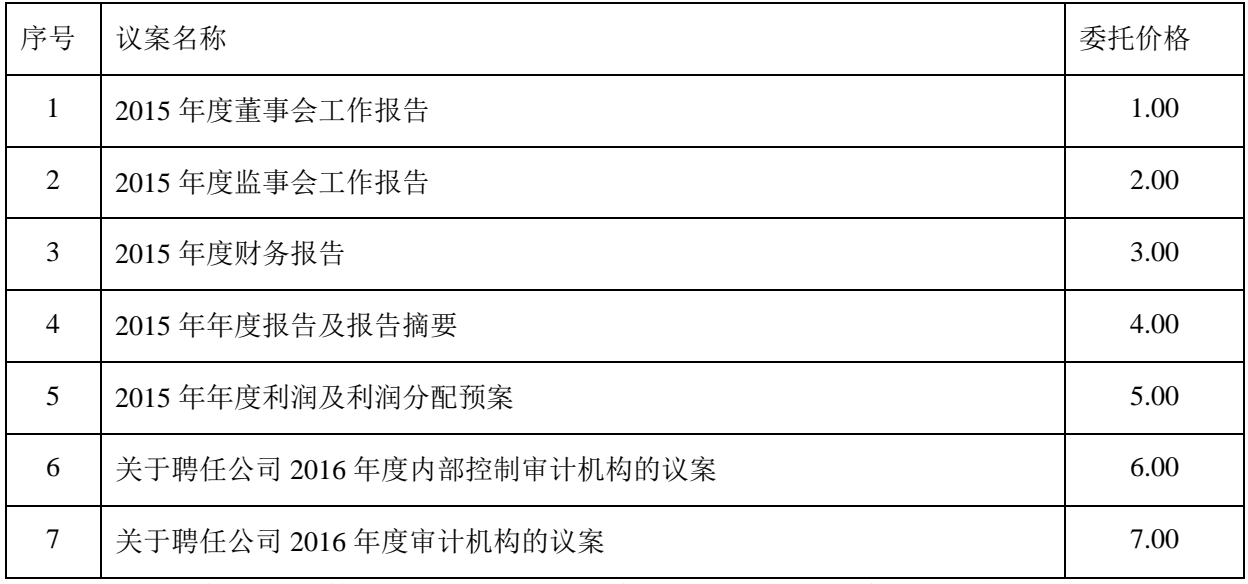

(3)在"委托数量"项下填报表决意见,1 股代表同意,2 股代表反对,3 股代表弃权,如下表:

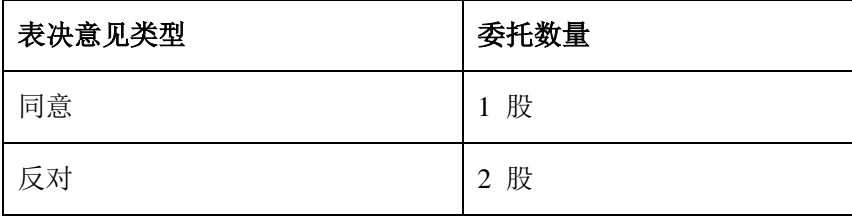

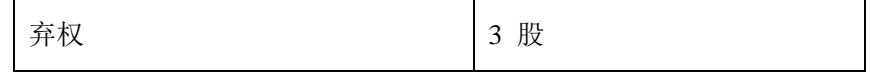

(4)对同一议案的投票以第一次有效申报为准,不得撤单。

(5)不符合上述规定的投票申报无效,视为未参与投票。

(二)通过互联网投票系统的投票程序

1、互联网络投票系统开始投票的时间为 2016 年 4 月 14 日(现场股东大会 召开前一日)15:00,结束时间为 2016 年 4 月 15 日(现场股东大会结束当日) 15:00。

2、股东获取身份证的具体流程

按照《深交所投资者网络服务身份认证业务实施细则》的规定,股东可以 用服务密码或数字证书的方式进行身份认证。

(1)申请服务密码的流程

登陆网址 http://wltp.cninfo.com.cn 的密码服务专区注册;填写"姓名"、"证 券账户号"等相关信息并设置服务密码,如申请成功,系统会返回一个激活校验 码。

(2)激活服务密码

股东通过深圳证券交易所交易系统比照买入股票的方式,凭借"激活校验 码"激活服务密码。该服务密码通过交易系统激活成功 5 分钟后可使用。密码激 活后如遗失可通过交易系统挂失,挂失后可重新申请,挂失方法与激活方法类似。 申请数字证书的,可向深圳证券信息公司或其委托的代理发证机构申请。

3 、 股 东 根 据 获 取 的 服 务 密 码 或 数 字 证 书 , 可 登 录 http://wltp.cninfo.com.cn 在规定时间内通过深交所互联网投票系统进行投票。

### 五、其他事项

(一)联系方式:

1、联系地址:河南省郑州市农业路 41 号投资大厦 A 座 919 室

2、联系人:王彦奇、任聪

3、电 话:0371-69158113

4、传 真:0371-69158112

(二)会议费用:会期预计半天,出席会议的人员食宿、交通费用自理。

### 六、备查文件

(一)第五届董事会 2016 年度第三次会议决议公告;

(二)2015 年度股东大会文件汇编。

特此公告。

附:授权委托书

河南同力水泥股份有限公司董事会

2016 年 4 月 8 日

附件:

# 授权委托书

兹委托 (身份证号码: )代表本公

司(本人)出席河南同力水泥股份有限公司 2015 年度股东大会,委托表决事项 如下:

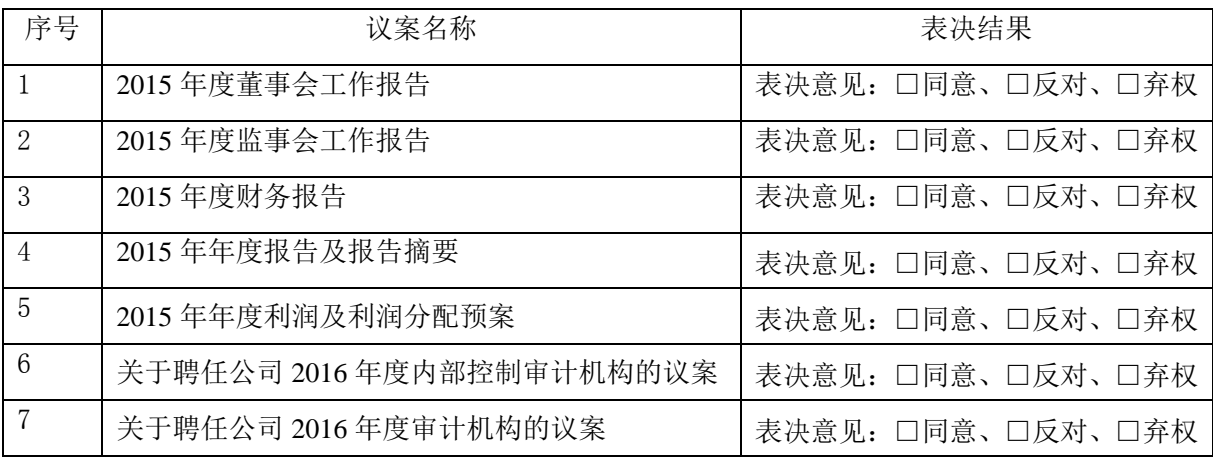

委托人身份证号码(营业执照号码):

委托人证券账户卡号码:

委托人持有公司股票数量:

代理人签名:

委托人签名(签章):

委托日期: